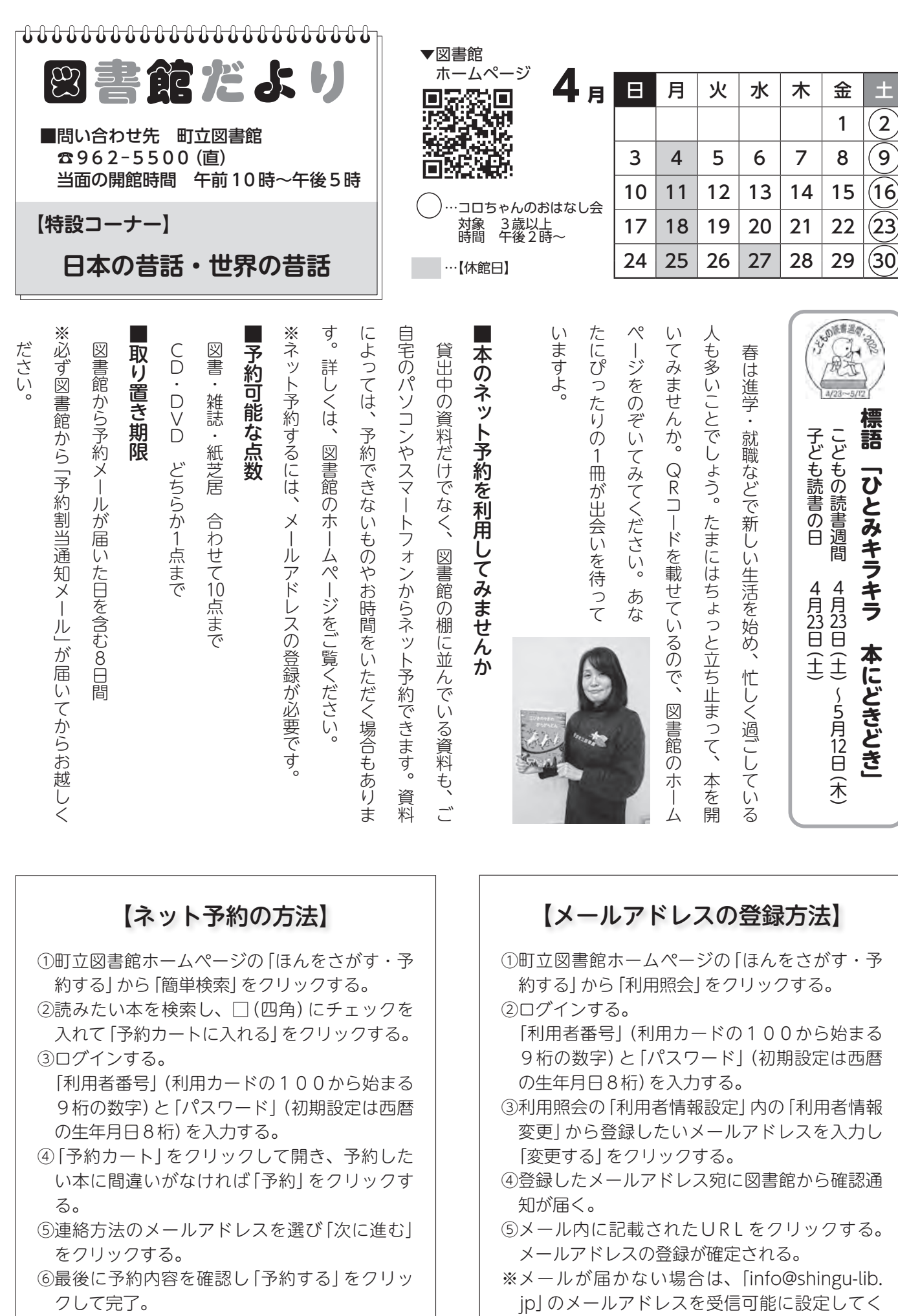

ださい。

※予約状況は、利用照会から確認できます。